## **Table of Contents**

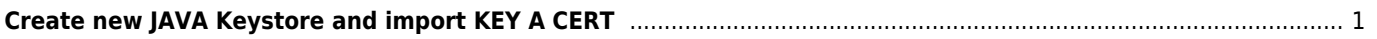

<span id="page-1-0"></span>Generate binary PKCS12 bundle (PEM, KEY, CHAIN) → PKCS12

openssl pkcs12 -export -in MY.CRT -inkey MY.KEY -chain -CAfile CA-FILE.CRT -name "MY-DOMAIN.COM" -out my.p12

keytool -importkeystore -deststorepass CHANGEIT -destkeystore KEYSTORE.JKS -srckeystore my.p12 -srcstoretype PKCS12

From: <https://wiki.janforman.com/> - **wiki.janforman.com**

Permanent link: **<https://wiki.janforman.com/java>**

Last update: **2019/11/29 10:21**

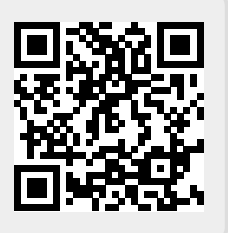